# 多视角乳腺 X 线图像匹配方法综述

陈后金 李艳凤 彭亚辉

(北京交通大学电子信息工程学院, 北京, 100044)

摘 要: 乳腺 X 线摄影术是目前乳腺疾病的主要检查方式之一,采用图像处理与模式识别的方法对乳 腺 X 线图像进行分析,可以辅助医生发现漏检的病变,识别出假阳性组织,有效降低漏诊率和误诊率。 基于图像处理的方法应模拟医生阅片机制,因而基于多视角的乳腺癌检测与分类方法更加适合临床的 要求。多视角乳腺癌检测的基础是确定不同视角图像间的匹配关系,本文较为全面地讨论了乳腺 X 线 图像多视角匹配方法。首先对现有乳头检测和胸肌分割方法进行回顾,并对比分析了不同方法之间的 优缺点:然后讨论了现有双视角匹配以及双边匹配方法;最后对现有匹配方法存在的问题进行分析,并 提出了改善措施。

关键词: 乳腺 X 线图像; 多视角; 图像匹配; 标志点检测 中图分类号:  $TP391$ <br>  $\qquad \qquad$  文献标志码:  $A$ 

## Survey of Multi-view Matching in Mammogram

Chen Houjin, Li Yanfeng, Peng Yahui

(School of Electronic and Information Engineering, Beijing Jiaotong University, Beijing, 100044, China)

Abstract: Mammography is one of the most widely used methods for breast cancer detection. The techhique and theory of image processing and pattern recognition can be used for mammogram analysis. The analytical results can assist radiologist in finding missed tumors and identifying false positive tissues, leading to low false negative rate and false positive rate. The method using image processing should simulate the mammogram interpretation of the radiologist. Thus, the breast cancer detection and classification method based on multi-view is rather suitable in clinical practice. Determination of the correspondence between multi-view mammograms is the foundation for multi-view detection. Here, an overview of recent developments in determining correspondence between multi-view mammograms is presented. Nipple detection and pectoral muscle segmentation are first summarized. Both advantages and disadvantages of different methods are compared. Then two-view matching and bilateral matching are discussed. Finally, the problems in the existing matching methods are analyzed and improvements are suggested. Key words: mammogram; multi-view; image matching; landmark detection

# 引 言

乳腺癌已成为全球范围内女性最常见的一种恶性肿瘤,2012年全球女性乳腺癌新增病例约为167

基金项目:国家自然科学基金(61571036,61502025)资助项目;博士后科学基金(2015M570029)资助项目;北京交通大学人才基金 (2015RC024)资助项目。

万,占所有癌症总数的25%[1]。从20世纪90年代开始,欧美等发达国家乳腺癌死亡率显著下降,该现 状很大程度上得益于乳腺癌的早期发现与及时治疗[2]。中国乳腺癌发病率呈快速增长的趋势[3],乳腺 癌死亡率也呈上升趋势<sup>[4]</sup>,尽管中国乳腺癌发病率和死亡率低于西方国家,但中国乳腺癌发病率的增长 速度高于西方国家,死亡的绝对人数同西方国家基本持平。

众多乳腺摄影技术中,乳腺 X 线钼靶摄影术(Mammography)是目前检查乳腺疾病的主要技术之 一[5]。拍摄过程中,需要对被检查的乳房进行加压固定,其将乳房的三维结构投影为二维图像,拍摄时 对乳房的挤压和放置不同导致乳腺图像存在一定的差异。乳腺 X 线筛查摄影需要对左右两侧乳房分 别成像,每侧乳房包含两个视角图像:头尾位(Craniocaudal, CC)和斜侧位(Mediolateral oblique,  $MLO$ )。在阅片时, 放射科 医生 会 比 较 4 幅 图 像, 即 左 侧 头 尾 位 (Left CC, LCC)、左 侧 斜 侧 位 (Left MLO, LMLO)、右侧头尾位(Right CC, RCC)和右侧斜侧位(Right MLO, RMLO)得到检测结果。如 果在左侧发现一个可疑的感兴趣区域(Region of interest, ROI),医生首先确定右侧的相同视角中与该 ROI 对应的区域。若该区域与可疑 ROI 相似,则可疑 ROI 很有可能是腺体组织,两侧相同视角的比较 分析称为双边分析。医生也会确定同侧另一视角中与可疑 ROI 对应的区域,若该区域与 ROI 不相似, 则可疑 ROI 很有可能是腺体叠加造成的假阳性区域,同侧不同视角的比较分析称为双视角分析或同侧 分析。

在医学病变检测中,基于图像处理与模式识别的分析方法有广泛的应用,如脑部磁共振(Magnetic resonance, MR)图像的分割<sup>[6]</sup>、口腔断层图像的分割<sup>[7]</sup>等。随着医学成像技术的发展,医学图像由单模 态成像转变为多模态成像,由单层的二维图像转变为三维的多层面图像,成像技术的发展导致每个病例 可能包含几百张图像,此时单纯靠医生进行手动分割工作将很难实施。基于图像处理方法的另一个广 泛应用是定量分析与测量,如口腔断层图像颌骨密度测量[8]、三维结构定量信息[9]等。

乳腺癌的主要表现形式包括微钙化点、肿块、结构扭曲以及不对称性致密,由于4种病变在图像中 的特点各不相同,一般基于各种病变的特点单独对 4 种病变进行检测。微钙化点在乳腺 X 线图像上表 现为小亮点,且通常以钙化点簇的形式出现,现有钙化点检测方法包括基于图像增强的方法、基于机器 学习的方法等[10-13]。肿块在乳腺 X 线图像上表现与腺体灰度值相近且具有某种形状的区域,现有肿块 检测方法包括基于形状特征的方法、基于阈值的方法以及基于机器学习的方法等[1417]。结构扭曲在乳 腺 X 线图像上表现为针状的放射或者中心区域回缩,其在图像上的特点比较细微且表现形式可变性较 大,与肿块和钙化点检测相比,结构扭曲检测方法研究[1820]相对较少。不对称性致密是指两侧乳腺存在 不对称的局部致密区,其在图像上的特点较难描述,因而对这种病变的研究[21]相对较少。

由于医生阅片时会对多幅图像进行比较,因而研究基于多视角的乳腺癌检测与分类方法更加适合 临床的要求。确定不同视角图像间的匹配关系是多视角乳腺癌检测的基础,一般根据乳腺图像中的3 种标志点建立匹配关系。3种标志点分别是乳腺边缘、乳头位置以及胸肌边缘。乳腺边缘一般通过阈 值方法可以得到较好的分割结果,而乳头与胸肌的检测相对较难。现有乳腺癌检测与分类方法的综述 文章总结了近年来提出的各种方法,其重点介绍病变的检测与分类方法,与现有综述文章不同,本文对 多视角匹配方法进行总结,包括乳头检测、胸肌分割、双视角匹配以及双边匹配,最后对多视角匹配方法 存在的问题以及改善措施进行讨论。

#### ; 标志点检测

#### ;C; 乳头检测

在多视角乳腺图像匹配方法中,乳头是一种重要的标志点。现有乳头检测方法可以分为以下5类:  $(1)$ 基于曲率的方法。乳头位于乳腺边缘,其位置表现为较多的曲率变化。据此,Petroudi等 $[22]$ 提 出基于脂肪带状区域曲率分析的乳头检测方法。该方法定义脂肪带状区域为乳腺边缘附近的带状区 域,通过对该带状区域的内边缘和外边缘进行曲率分析确定乳头的位置。

 $(2)$ 基于亮度的方法,基于亮度的方法假设乳头在乳腺边缘上具有较高的亮度。Tzikopoulos 等 $^{[23]}$ 首先定义乳腺边缘外部 10 mm 宽度的区域为乳头搜索区域,然后对该区域进行阈值分割得到乳头位 置。该方法需要与文献[23]中的乳腺边缘分割方法配合确定乳头位置,当采用其他乳腺边缘分割方法 时,需要对方法进行调整。Yin 等<sup>[24]</sup>基于一种简单的亮度特征寻找乳头区域,对于所有的乳腺边缘点, 定义一个窗口,然后计算该窗口的平均灰度值作为该点的特征,拥有最大平均灰度值的点即为乳头位 置。该方法受噪声的影响较大,在应用时首先要对图像进行去噪处理,同时需要对乳头可能出现的位置 进行限制,以防止将图像顶部或底部的边缘误检测为乳头。Chandrasekhar 等[25]采用垂直于乳腺边缘 的亮度梯度信息进行乳头检测,该方法操作简单,但受噪声和乳腺边缘平滑程度的影响较大。

 $(3)$ 基于先验知识的方法。MCndez 等[26]将乳腺边缘上距离胸壁线最远点作为乳头位置。对于 CC 视角,胸壁线为图像的边缘,该方法检测到的乳头位置较准确。对于 MLO 视角,该方法受两个因素的 影响较大:(a)胸壁线分割的正确性;(b)成像过程中乳房的挤压形状和位置与标准操作的差异程度。 Mukhopadhyay 等<sup>[27]</sup>首先基于胸壁线提取直线带状区域,然后沿垂直于胸壁线的方向向前推进该带状 区域,以带状区域移出乳腺轮廓的位置为乳头参考点,根据相邻点计算乳头位置。

(4)基于模板匹配的方法。Iglesias 等[28] 使用 10 幅已标注乳头位置图像确定待检测图像中乳头的 位置,首先分别将 10 幅已标注图像配准到待检测图像,得到 10 个不同的初始乳头位置,然后将 10 个初 始乳头位置进行加权得到最终的乳头位置。

 $(5)$ 基于乳腺组织结构的方法:该方法的基本原理为乳腺中的组织收敛于乳头。Zhou等[29]首先采 用几何收敛性分析确定乳头的搜索区域,然后采用乳腺边缘的曲率特征、乳腺边缘内部和外部的灰度特 征确定乳头的初始位置,最后基于纹理收敛性特征得到乳头的最终位置。Chakraborty等[30]首先采用 Gabor 滤波器组提取图像中的方向显著性结构,然后对 Gabor 滤波后的幅度图像进行 Radon 变换,由于 乳腺组织收敛于乳头位置,因而 Radon 变换后最多直线相交的点应为乳头位置。

近来 Dubrovina 等[31] 提出一种基于卷积神经网络的乳头检测方法,其首先对训练图像中的乳头位 置进行标记,然后使用标记好的图像训练分类器,但其检测性能并没有提高,主要原因是图像数量较少, 不同图像中乳头存在较大差异,导致卷积神经网络学习效果不好。典型乳腺检测方法结果如图 1 所示。 当成像过程中对乳房的挤压和放置与标准成像差异较大时,基于曲率的方法将无法检测到正确的乳头 位置,如图 1(a)所示,圆点为检测到的乳头位置,与真实的乳头位置存在较大误差。基于亮度的方法依 赖于乳腺的结构,当乳腺中腺体较少时,相比于其他乳腺边缘处,乳头所在位置的亮度值较高,此时基于 亮度的方法可以得到正确的检测结果,如图 1(b)所示。基于先验知识方法的主要误差来源是乳房的挤 压和放置与标准成像的差异,如图 1(c)所示,当放置误差较大时,该类型方法不能得到正确的乳头检测 结果,图 1(c)中的直线为检测到的发现。同点为检测到的乳头位置。每种乳头检测方法基于某种假 设,结合图像的特点与每种方法的优缺点对不同方法进行组合可以得到更好的检测结果。

#### 1.2 胸肌分割

胸肌是多视角乳腺图像匹配中另一种重要的标志点,同时正确地分割胸肌区域可以降低病变检测 的假阳性率。在乳腺 X线图像中,胸肌为一高密度区域,在图像中表现为高亮的三角形区域,如图 2 所 示,图 2 中曲线为胸肌边缘。现有胸肌分割可分为基于先验知识的方法、基于图像分割的方法和基于深 度学习的方法。

 $(1)$ 基于先验知识的方法。该方法基于胸肌的形状等特征实现边缘分割。Ferrari等[32]利用胸壁边 缘线具有方向显著性特征,提出基于 Gabor 变换的胸肌分割方法。首先通过 Gabor 滤波器组对图像进 行滤波,然后对滤波后图像的幅度和相位进行分析,最后通过后处理过程得到胸肌线。Kwok 等[33]假设

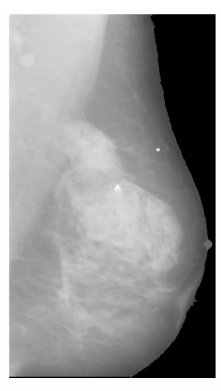

(a) 基于曲率 (a) Curvature-based

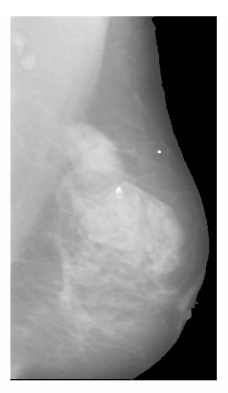

(b) 基于亮度 (b) Intensity-based 图 1 乳头检测结果 Fig. 1 Nipple detection result

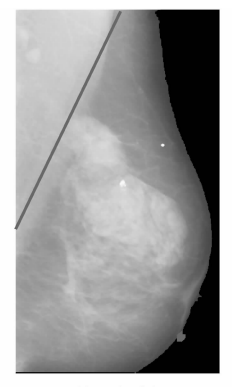

(c) 基于先验知识 (c) Heuristic method

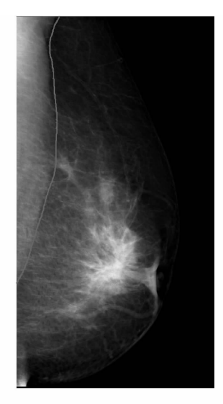

(a) 凸形曲率胸肌 (a) Convex pectoral muscle

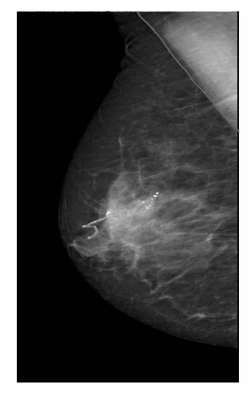

(b) 直线曲率胸肌 (b) Straight pectoral muscle 图 2 胸肌区域

Fig. 2 Pectoral muscle region

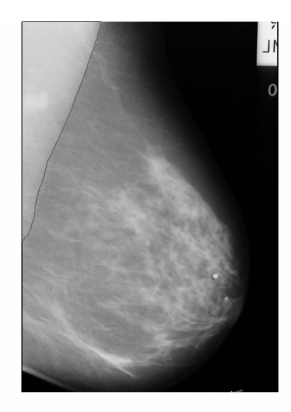

(c) 凹形曲率胸肌 (c) Concave pectoral muscle

胸肌边缘为直线,提出基于霍夫变换(Hough transform)的胸肌分割方法。首先将图像进行霍夫变换得 到初始胸肌边缘,然后通过迭代边缘变化对初始边缘进行修正。Li等[34]综合胸肌的形状、纹理等特征, 提出了一种基于解剖学特征的胸肌分割方法。首先基于纹理一致性、高亮度方差以及三角相似度得到 胸肌初始边缘,然后将胸肌边缘建模为加速位移曲线,采用卡尔曼滤波对初始边缘进行修正。

(2)基于图像分割的方法。该方法主要基于灰度特征实现边缘分割。Ma等[35]设计了两种基于图 论的胸肌分割方法:(a)自适应金字塔 (Adaptive Pyramids, AP)方法;(b)最小生成树(Minimum spanning trees, MST)方法。对于大部分乳腺图像,这两种方法均能得到较好的分割结果,但当胸肌区域包 含多层组织时,这两种方法并不适用。Mustra 等[36]首先将 12 比特的图像转换成 3 比特图像,然后对转 换后的图像进行4级小波变换,最后使用 Sobel 算子对小波变换后图像进行边缘提取得到胸肌区域。 Wang  $\frac{45[37]}{16}$ 提出基于离散时间马尔可夫链(Discrete time Markov chain, DTMC)与活动轮廓模型的胸肌 分割方法。Camilus 等[38] 首先采用基于 graph cut 的方法得到初始边缘,然后采用贝塞尔曲线对边缘进 行拟合得到最终的胸肌边缘。该方法在84幅乳腺图像中的平均假阳性率和假阴性率分别为 0.64%和 5.58%。随后 Camilus 等[39] 提出了基于分水岭变换的胸肌分割方法,对于分水岭变换导致的过分割现 象,文献「39]设计了一种区域聚合算法进行改善。Bora等[40] 提出使用纹理梯度对胸肌区域进行分割, 首先对概率纹理梯度图像做霍夫变换得到初始胸肌边缘,然后采用多项式拟合对边缘进行修正。

(3)基于深度学习的方法。Dubrovina 等[31] 提出使用卷积神经网络实现乳腺组织的分类,将乳腺组 织分为胸肌、纤维腺体组织、乳头和脂肪组织。Kallenberg等[41]采用卷积稀疏自编码模型对未标记乳腺 图像进行特征学习,然后将学习到的特征训练分类器实现不同乳腺组织的分割,达到了很高的胸肌分割 精度。基于深度学习的方法可以得到较高的分割精度,其在其他医学图像分析中也有应用[42.43]。胸肌 是多视角匹配的标志点,得到正确的胸肌边缘趋势即可满足匹配要求,因而基于深度学习的胸肌分割方 法经济性较低。

基于先验知识的方法利用胸肌区域的共有特性实现胸肌分割,方法效率一般较高,但受胸肌挤压程 度影响较大。基于图像分割的方法利用胸肌区域与其周围区域灰度值存在差异实现分割,其优点是扩 展性较强,但对图像中部和底部的胸肌区域分割误差较大,原因是该部分胸肌容易被腺体组织覆盖。图 3(a)是基于先验知识方法对胸肌被腺体组织覆盖的分割结果,图 3(b)是基于先验知识方法对胸肌未被 腺体组织覆盖的分割结果,可以看出在胸肌形状特征明显时,该类型方法可以得到较好的分割结果。图 3(c)是基于图像分割方法对胸肌被腺体组织覆盖的分割结果,图 3(d)是基于图像分割方法对胸肌未被 腺体组织覆盖的分割结果,可以看出在胸肌与周围组织的灰度值差异较小时,该类型的方法无法正确分 割胸肌区域。胸肌在大小、亮度、纹理上的差异以及成像技术不规范会增加胸肌分割的难度,由于胸肌 区域有较明显的形状特征,充分利用该信息可以提高胸肌分割的精度。

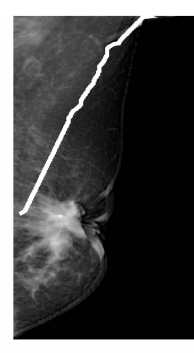

(a) 基于先验知识(低对比度) (a) Heuristic method for low contrast

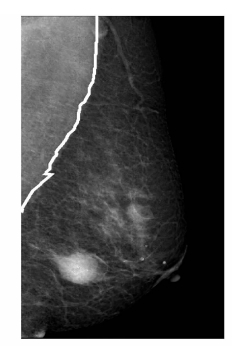

(b) 基于先验知识(高对比度) (b) Heuristic method for high contrast

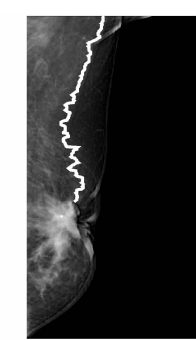

(c) 基于图像分割(低对比度) (c) Image segmentation-based for low contrast

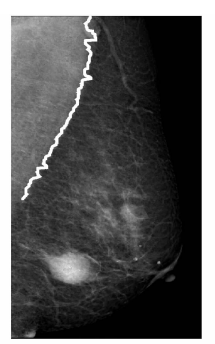

- (d) 基于图像分割(高对比度)
- (d) Image segmentation-based for high contrast

图) 胸肌分割结果 Fig. 3 Pectoral muscle segmentation result

## < 多视角匹配

CC 视角从上往下垂直拍摄,其拍摄示意图如图 4(a)所示,左侧 CC 和右侧 CC 图像如图 4(b,c)所 示。MLO 视角以一个倾斜的角度拍摄,其拍摄示意图如图 4(d)所示,左侧 MLO 和右侧 MLO 图像如 图 4(e,f) 所示。

#### 2.1 双视角匹配

双视角匹配是同侧乳房两个不同视角之间的区域匹配,对于 LCC(RCC)视角中的可疑 ROI,双视角 匹配寻找 LMLO(RMLO)中与其匹配的区域。现有双视角匹配的方法主要有基于平面的方法和基于 空间的方法'

(1)基于平面的方法。基于平面的方法直接构建 CC 视角图像和 MLO 视角图像的匹配关系。文献

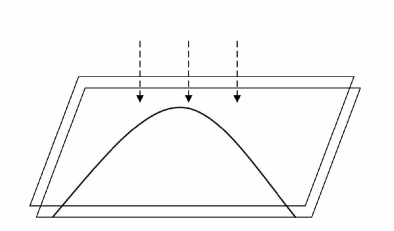

(a) CC视角拍摄示意图 (a) Schematic of CC imaging

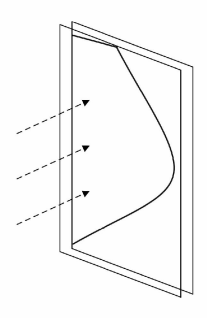

(d) MLO视角拍摄示意图 (d) Schematic of MLO imaging

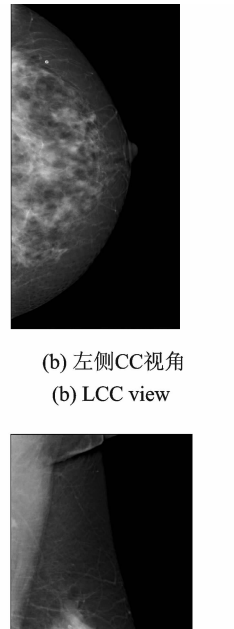

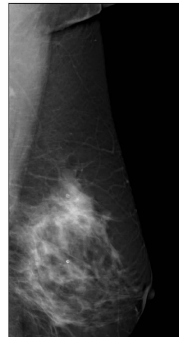

(e) 左侧MLO视角 (e) LMLO view

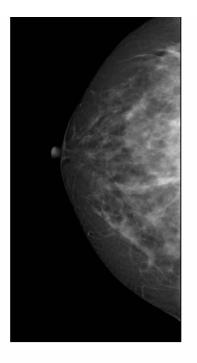

(c) 右侧CC视角 (c) RCC view

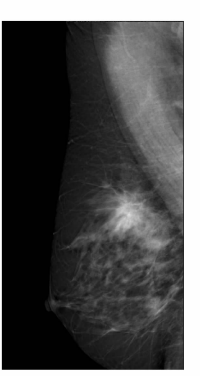

(f) 右侧MLO视角 (f) RMLO view

图 4 1个病例的多视角乳腺图像 Fig. 4 Multiple view mammogram of one case

 $\lceil 44 \rceil$ 假设两个视角中匹配点到乳头的位置相对不变, 对于 CC 视角中的可疑 ROI 中心点, 计算其到 CC 视角乳头的距离 $d$ , 与 MLO 视角乳头位置距离为 $d$  的弧线即为该点的匹配点,该方法也称为环形法。 另一种常用的方法假设两个视角中匹配点在垂直于胸肌线的方向移动相同的距离[44],对于 CC 视角中 的可疑 ROI 中心点, 计算其与乳头的距离在垂直干胸肌线方向的投影距离 d, MLO 视角中平行干胸肌 方向,目与乳头的距离为d的直线即为匹配点,该方法称为直线法。上述两种方法均对成像过程进行分 析和合理假设,得到另一个视角中的匹配点,但匹配结果受乳头和胸肌分割的影响较大。为降低对分割 精度的要求, Pu 等[45] 基于形状拟合寻找匹配点, 未对成像过程进行分析与假设。该方法首先对乳腺边 缘进行分割,然后对分割后的边缘进行椭圆拟合,最后基于椭圆拟合结果重新构建体系和有效的建的 坐标系中, x 轴和 y 轴方向分别为椭圆的长轴和短轴方向, 对于 CC 视角中的可疑 ROI 中心点, 得到其 在新坐标系下的 y 坐标d, MLO 视角中 y 坐标为d 的直线即为匹配点。对于 MLO 视角图像形状较接 近椭圆,且重力下垂现象不明显时,该方法与直线法结果较相似。

(2)基于空间的方法。由于乳腺是三维物体,乳腺 X 线图像是对三维物体挤压后的图像,基于空间 的方法根据两个视角中乳腺边缘重建出未挤压时的三维乳腺形状,然后将一个视角中的可疑区域点映 射到三维乳腺形状中,再将三维乳腺的匹配点映射到另外一个视角中。其一般过程为:(a)根据 CC 视 角和 MLO 视角的乳腺边缘,分别构建未挤压状态下乳腺在 CC 视角和 MLO 视角坐标下的三维形状; (b) 将 CC 图像中的可疑 ROI 中心点映射到 CC 视角挤压后的三维乳腺中,得到匹配线  $l_1$ ; (c) 在 CC 视 角构建的坐标系下,将  $l_1$  映射到未挤压状态下的三维乳腺中,得到匹配线 $l_2$ ; (d) 将匹配线  $l_2$  变换到 MLO 视角下构建的三维乳腺中,得到该坐标系下的匹配线  $l_3$ ; (e) 将  $l_3$  映射到 MLO 视角挤压后的三维 乳腺中,得到匹配线  $l_a$ ; (f) 将  $l_a$  映射到 MLO 图像中,得到匹配线  $l_a$ 

不同方法的主要区别是挤压模型的构建,即如何确定挤压后乳腺与未挤压乳腺的对应关系,Kita 等[46]提出了一种几何挤压模型, Wilms 等[47]提出了一种力学挤压模型。这两种模型的构建对成像过程 和乳腺受挤压后的特性进行了较多假设,然而仅根据图像特点,很难确定乳腺图像是否满足假设条件, 因而对于部分乳腺图像的匹配误差较大。不同基于平面方法的双视角匹配结果如图 5 所示。图 5(a)中 的星形表示 CC 视角中肿块的中心点:图 5(b~d)中的星形表示 MLO 视角中肿块的中心点,线条表示 不同方法找到的匹配线。基于对成像过程分析的环形带方法和直线带方法通常会比椭圆法得到更好的 匹配结果,环形带方法和直线带方法在图像分割正确的情况下,一般会得到相似的匹配结果,如图 5(b, c) 所示。对于 MLO 视角乳腺的边缘与椭圆形状差异较大时, 椭圆法会产生较大的匹配误差, 如图 5(d) 所示。

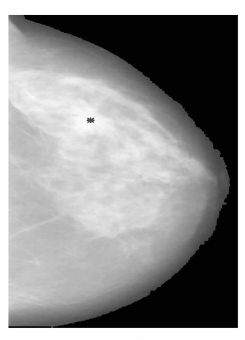

(a) CC视角 (a) CC view

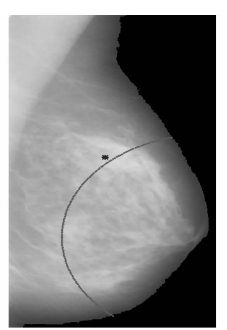

(b) 环形法匹配 (b) Annular matching method

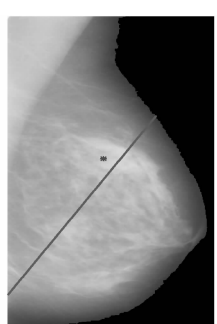

(c) 直线法匹配 (c) Strip matching method

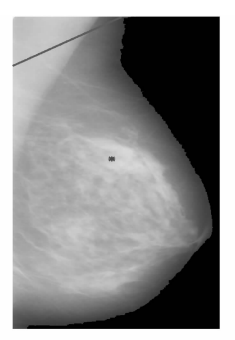

(d) 椭圆法匹配 (d) Ellipse matching method

# 图 5 CC-MLO 匹配

Fig. 5 CC-MLO matching

#### $2.2 \times \overline{X}$  边 匹配

双边匹配是两侧乳房相同视角之间的区域匹配, 对于 LCC(LMLO) 视角中的可疑 ROI, 双边匹配寻 找 RCC(RMLO)中与其匹配的区域,现有双边匹配方法可以分为以下两类:基于图像配准的方法和基 于对应点的方法。

(1)基于图像配准的方法。将双边图像进行配准,在配准后的图像中与可疑 ROI 具有相同位置的 区域即为匹配区域。Wang 等[48]提出了一种两级配准方法。首先通过最大化乳腺边缘点曲率的互信息 实现粗配准,然后基于 Gabor 滤波提取内部区域特征点,根据特征点的匹配关系得到整幅图像的变换矩 阵。Mohanalin 等[49] 给出了一种基于 Tsallis 熵的刚性图像配准方法,其可作为左右两侧图像的全局配 准。该方法通过最大化变换后图像之间的 Tsallis 熵得到变换矩阵,实验结果指出该方法得到的配准效 果优于基于 Shannon 熵的配准方法。Cunningham 等[50] 提出了一种基于 Hausdorff 距离的乳腺图像配 准方法,该方法首先对左两侧图像的乳腺边缘进行分割,然后定义一组刚性变换,计算不同刚性变换 后两幅图像的 Hausdorff 距离,选择 Hausdorff 距离最小的刚性变换作为最终的变换矩阵。

(2)基于对应点的方法。对于左侧图像的可疑区域,首先计算右侧图像中与可疑区域中心点匹配的 点,右侧图像中的匹配区域定义为以匹配点为中心,与可疑区域具有相同大小的区域。Wirth 等[51]使用 乳腺边缘上的点作为参考点,然后使用径向基函数确定双边匹配关系。Wu等[82]基于乳头重新构建坐 标系实现双边匹配。首先以乳头为原点 o,可疑区域点 m 与乳头的距离 d 为半径得到一弧线,该弧线与 乳腺上下边缘的交点分别为 p 和 q ,计算 om 与 op 以及 oq 之间的角度, 分别为  $\theta_1$  和  $\theta_2$  。在另一侧图像 中,以乳头为原点。,d为半径画弧线,其与乳腺边缘的交点分别为  $\rho'$ 和  $q'$ ,则匹配点应位于该弧线上, 并且其与  $o'p'$ 和 $o'q'$ 的夹角之比应等于 $\theta_1/\theta_2$ 。Li 等[53] 提出了一种双边匹配方法,并给出了匹配可信度 信息。首先确定 ROI 中心所在的子区域并提取该子区域的控制点集,然后确定对侧图像中的控制点 集,基于两组控制点集的形状上下文,寻找两组控制点集的对应关系,最后由控制点集的对应关系,计算 位置变换矩阵确定匹配区域的位置与匹配可信度'该方法弥补了现有双边匹配方法中匹配可信度信息 缺失的问题。王等<sup>[54]</sup>分别提取左右两侧图像的乳腺边缘,然后通过配准乳腺轮廓得到变换矩阵,最后 将可疑 ROI 的中心进行位置变换,得到另一侧图像中匹配区域的位置。

基于配准的双边匹配需要对图像进行变形,匹配区域会发生改变,对分析左右两侧图像的相似性、 可疑区域的特征带来困难,因而在基于双边匹配进行多视角肿块检测时较少采用此类方法。表 1 为不 同基于对应点的方法在 322 幅乳腺图像上双边匹配误差的平均值和方差<sup>[53]</sup>。由表 1 可以看出,基于乳 头重构坐标系的方法误差最大,基于形状上下文的匹配方法误差最小,因此可以得出如下结论:采用较 多的乳腺边缘点进行应配一般能得到比采用边缘上某个点进行双边匹配更好的效果。

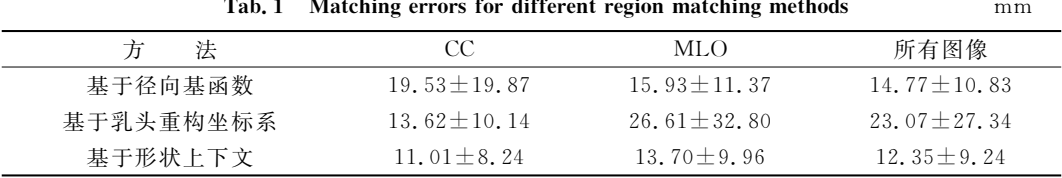

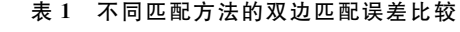

## ? 结束语

模拟医生阅片机制,研究基于多视角图像的乳腺癌病变检测方法,可以综合利用每幅图像的信息, 提高病变检测性能,更加适合临床的需求,但现有多视角病变检测仍然存在较多的问题。首先解剖学标 志点的分割精度有待进一步提高,解剖学标志点是多视角匹配的基础,其分割精度对匹配结果有较大的 影响。影响分割精度的主要因素为成像过程中对乳房的挤压和放置与标准成像存在差异,导致乳头的 位置并不在乳腺边缘最突出的位置,胸肌区域形状产生较大改变,同时该区域会产生多层结构和褶 皱[40]。对于乳头检测,结合图像的特点与每种方法的优缺点对不同方法进行组合可以得到更好的检测 结果。对于胸肌分割,进行图像增强以增加胸肌与周围组织的对比度可能是提高分割精度的一种途径。 对于图像顶部的胸肌区域,由于其较少与腺体组织相连,因而胸肌边缘较明显,另一种提高分割精度的 途径是,结合形状先验知识与图像顶部的分割结果,对图像中部和底部的胸肌区域分割进行修正。其次 不同视角图像的匹配准确度仍需进一步提高'影响多视角匹配精度的主要因素包括成像过程中对乳房 的挤压和放置与标准成像存在差异,缺少较为准确的模型对挤压过程进行描述,以及解剖学标志点分割 不准确[55]。因而基于图像中的乳腺形状与标准成像中乳腺形状的差异,分析出成像过程的挤压和放置 类型,然后根据现有匹配方法的假设条件,分析每种方法的适用性和局限性,最后结合成像类型与每种 方法的适用性,有效地对多种方法进行组合可以提高匹配的准确性。另一种改善方法是尝试更适合描 述挤压过程的模型。现有的匹配方法仅给出了区域匹配结果,并没有给出匹配结果的可信度信息,在匹 配区域不正确时,若仍然使用多视角分析,其病变检测性能将下降,甚至低于单视角病变检测结果[53]。 因而需要研究同时给出匹配结果和可信度信息的多视角匹配方法。

#### 参考文献:

<sup>[1]</sup> Ferlay J, Soerjomataram I, Ervik M, et al. Cancer incidence and mortality worldwide [EB/OL]. http://globocan.iarc.fr/ Pages/fact\_sheets\_cancer.aspx, 2013.

- [2] Biswas S K, Mukherjee D P. Recognizing architectural distortion in mammogram: A multiscale texture modeling approach with GMM[J]. IEEE Transactions on Biomedical Engineering,  $2011$ ,  $58(7)$ :  $2023-2030$ .
- [3] 陈万青,郑荣寿. 中国女性乳腺癌发病死亡和生存状况[J]. 中国肿瘤临床, 2015, 42(13): 668-674. Chen Wanqing, Zheng Rongshou. Incidence, mortality and survival analysis of breast cancer in China[J]. Chin J Clin Oncol,  $2015, 42(13)$ : 668-674.
- $[4]$  黄哲宙, 陈万青, 吴春晓, 等. 中国女性乳腺癌的发病和死亡现况——全国32个肿瘤登记点 2003—2007年资料分析报告  $[J]$ . 肿瘤, 2012, 32(6): 435-439. Huang Zhezhou, Chen Wanqing, Wu Chunxiao, et al. Incidence and mortality of female breast cancer in China—a report form 32 Chinese cancer registries 2003-2007[J]. Tumor, 2012, 32(6): 435-439.
- [5] Guo Q, Shao J, Ruiz V F. Characterization and classification of tumor lesions using computerized fractal-based texture analysis and support vector machines in digital mammograms[J]. International Journal of Computer Assisted Radiology and Surgery,  $2009$ ,  $4(1)$ ,  $11-25$ .
- [6] 孙权森,纪则轩. 基于模糊聚类的脑磁共振图像分割算法综述[J]. 数据采集与处理, 2016, 31(1): 28-42. Sun Quansen, Ji Zexuan. Fuzzy clustering for brain MR image segmentation[J]. Journal of Data Acquisition and Processing,  $2016, 31(1)$ : 28-42
- [7] 谭培勇,陈尽欢,李鹏,等. 下颌骨 CT 三维重建中阈值分割的改进及应用[J]. 四川大学学报:医学版, 2015, 46(3): 458-462. Tan Peiyong, Chen Jinhuan, Li Peng, et al. Improving threshold segmentation in 3D reconstruction of mandible CT image [J]. Journal of Sichuan University: Medical Science Edition, 2015, 46(3): 458-462.
- [8] 陈晓朝,伏全海,孙智勇,等. 口腔 CT 基于液体体模测量颌骨密度的 QCT 方法[J]. 东北大学学报:自然科学版, 2015, 36  $(5); 636-640.$

Chen Xiaochao, Fu Quanhai, Sun Zhiyong, et al. QCT method based on liquid phantoms for jaw bone density measurement using oral CT[J]. Journal of Northeastern University: Natural Science, 2015, 36(5): 636-640.

- [9] 赵高璐, 张晓红, 金海威, 等. 建立牙体和颅骨三维数字化可视模型及应用[J]. 中国组织工程研究, 2015, (5): 727-732. Zhao Gaolu, Zhang Xiaohong, Jin Haiwei, et al. Reconstruction and application of three-dimensional digital visual model of tooth and skull [J]. Journal of Clinical Rehabilitative Tissue Engineering Research, 2015,  $(5)$ , 727-732.
- [10] Mordang J J, Gubern M A, den Heeten G, et al. Reducing false positives of microcalcification detection systems by removal of breast arterial calcifications [J]. Medical Physics, 2016, 43(4): 1676-1687.
- [11] Hadjipanteli A, Elangovan P, Looney P, et al. Detection of microcalcification clusters in 2D-mammography and digital breast tomosynthesis and the relation to the standard method of measuring image quality  $\lceil C \rceil / XIV$  Mediterranean Conference on Medical and Biological Engineering and Computing 2016. [S. l. ]: Springer International Publishing, 2016: 217-221.
- [12] Lasztovicza L, Pataki B, Székely N, et al. Neural network based microcalcification detection in a mammographic CAD sys $tem[J]$ . International Journal of Computing, 2014, 3(3): 13-19.
- [13] Zhang E, Wang F, Li Y, et al. Automatic detection of microcalcifications using mathematical morphology and a support vector machine [J]. Bio-medical Materials and Engineering,  $2014$ ,  $24(1)$ ; 53-59.
- [14] Tai S C, Chen Z S, Tsai W T. An automatic mass detection system in mammograms based on complex texture features[J]. IEEE Journal of Biomedical and Health Informatics, 2014, 18(2): 618-627.
- [15] Chu J, Min H, Liu L, et al. A novel computer aided breast mass detection scheme based on morphological enhancement and SLIC superpixel segmentation[J]. Medical Physics, 2015, 42(7): 3859-3869.
- [16] Liu X, Zeng Z. A new automatic mass detection method for breast cancer with false positive reduction[J]. Neurocomputing, 2015, 152: 388-402.
- [17] de Nazaré Silva J, de Carvalho Filho A O, Silva A C, et al. Automatic detection of masses in mammograms using quality threshold clustering, correlogram function, and SVM[J]. Journal of Digital Imaging, 2015, 28(3): 323-337.
- [18] Matsubara T, Ito A, Tsunomori A, et al. An automated method for detecting architectural distortions on mammograms using direction analysis of linear structures $\lfloor C \rfloor / 37$ th Annual International Conference of the IEEE Engineering in Medicine and Biology Society (EMBC). Milan, Italy: IEEE,  $2015:2661-2664$ .
- [19] Kamra A, Jain V K, Singh S, et al. Characterization of architectural distortion in mammograms based on texture analysis using support vector machine classifier with clinical evaluation[J]. Journal of Digital Imaging, 2016, 29(1): 104-114.
- [20] Banik S, Rangayyan R M, Desautels J E L. Measures of angular spread and entropy for the detection of architectural distor-

tion in prior mammograms[J]. International Journal of Computer Assisted Radiology and Surgery, 2013, 8(1): 121-134.

- [21] Casti P, Mencattini A, Salmeri M, et al. Analysis of structural similarity in mammograms for detection of bilateral asymmetry[J]. IEEE Transactions on Medical Imaging, 2015, 34(2): 662-671.
- [22] Petroudi S, Brady M. Automatic nipple detection on mammograms[M]//Medical Image Computing and Computer-Assisted Intervention-MICCAI 2003. Montréal, Canada: Springer Berlin Heidelberg, 2003: 971-972.
- [23] Tzikopoulos S D, Mavroforakis M E, Georgiou H V, et al. A fully automated scheme for mammographic segmentation and classification based on breast density and asymmetry[J]. Computer Methods and Programs in Biomedicine, 2011, 102(1):  $47 - 63$ .
- [24] Yin F F, Giger M L, Doi K, et al. Computerized detection of masses in digital mammograms. Automated alignment of breast images and its effect on bilateral-subtraction technique [J]. Medical Physics, 1994, 21(3): 445-452.
- [25] Chandrasekhar R, Attikiouzel Y. A simple method for automatically locating the nipple on mammograms[J]. Medical Imaging, IEEE Transactions on, 1997, 16(5): 483-494.
- [26] Méndez A J, Tahoces P G, Lado M J, et al. Automatic detection of breast border and nipple in digital mammograms[J]. Computer Methods and Programs in Biomedicine, 1996, 49(3): 253-262.
- [27] Jas M, Mukhopadhyay S, Chakraborty J, et al. A heuristic approach to automated nipple detection in digital mammograms [J]. Journal of Digital Imaging,  $2013$ ,  $26(5)$ :  $932-940$ .
- [28] Iglesias J E, Karssemeijer N. Robust initial detection of landmarks in film-screen mammograms using multiple FFDM atlases [J]. Medical Imaging, IEEE Transactions on,  $2009$ ,  $28(11)$ ,  $1815-1824$ .
- [29] Zhou C, Chan H P, Paramagul C, et al. Computerized nipple identification for multiple image analysis in computer-aided diagnosis<sup>[J]</sup>. Medical Physics, 2004, 31(10): 2871-2882.
- [30] Chakraborty J, Midya A, Mukhopadhyay S, et al. Detection of the nipple in mammograms with Gabor filters and the Radon transform[J]. Biomedical Signal Processing and Control, 2015, 15: 80-89.
- [31] Dubrovina A, Kisilev P, Ginsburg B, et al. Computational mammography using deep neural networks [EB/OL]. http://dx. doi.org/10.1080/21681163.2015.1131197,2016-03-14/.2016-06-03.
- [32] Kwok S M, Chandrasekhar R, Attikiouzel Y, et al. Automatic pectoral muscle segmentation on mediolateral oblique view mammograms [J]. Medical Imaging, IEEE Transactions on,  $2004$ ,  $23(9)$ : 1129-1140.
- [33] Ferrari R J, Rangayyan R M, Desautels J E L, et al. Automatic identification of the pectoral muscle in mammograms[J]. Medical Imaging, IEEE Transactions on, 2004, 23(2): 232-245.
- $\lceil 34 \rceil$  Li Y, Chen H, Yang Y, et al. Pectoral muscle segmentation in mammograms based on homogenous texture and intensity deviation [J]. Pattern Recognition, 2013, 46(3): 681-691.
- [35] Ma F, Baiger M, Slavotinek J P, et al. Two graph theory based methods for identifying the pectoral muscle in mammograms [J]. Pattern Recognition, 2007, 40(9): 2592-2602.
- [36] Mustra M, Bozek J, Grgic M. Breast border extraction and pectoral muscle detection using wavelet decomposition  $\lceil C \rceil / \lceil E \rceil$ ROCON 2009. Saint Petersburg, Russia: IEEE, 2009: 1426-1433.
- [37] Wang L, Zhu M, Deng L, et al. Automatic pectoral muscle boundary detection in mammograms based on Markov chain and active contour model [J]. Journal of Zhejiang University Science C, 2010, 11(2): 111-118.
- [38] Camilus K S, Govindan V K, Sathidevi P S. Computer-aided identification of the pectoral muscle in digitized mammograms [J]. Journal of Digital Imaging,  $2010$ ,  $23(5)$ :  $562-580$ .
- [39] Camilus K S, Govindan V K, Sathidevi P S. Pectoral muscle identification in mammograms[J]. Journal of Applied Clinical medical Physics, 2011, 12(3): 215-230.
- [40] Bora V B, Kothari A G, Keskar A G. Robust automatic pectoral muscle segmentation from mammograms using texture gradient and euclidean distance regression[J]. Journal of Digital Imaging,  $2016$ ,  $29(1)$ . 115-125.
- [41] Kallenberg M, Petersen K, Nielsen M, et al. Unsupervised deep learning applied to breast density segmentation and mammographic risk scoring[J]. IEEE Transactions on Medical Imaging,  $2016$ ,  $35(5)$ ,  $1322-1331$ .
- [42] 杨阳, 张文牛. 基于深度学习的图像自动标注算法[J]. 数据采集与处理, 2015, 30(1): 88-98. Yang Yang, Zhang Wensheng. Image auto-annotation based on deep learning[J]. Journal of Data Acquisition and Processing,  $2015$ ,  $30(1)$ :  $88-98$ .
- [43] 卢宏涛, 张秦川. 深度卷积神经网络在计算机视觉中的应用研究综述[J]. 数据采集与处理, 2016, 31(1): 1-17.

Lu Hongtao, Zhang Qinchuan. Applications of deep convolutional neural network in computer vision[J]. Journal of Data Acquisition and Processing,  $2015$ ,  $31(1)$ ,  $1-17$ .

- [44] Zheng B, Tan J, Ganott M A, et al. Matching breast masses depicted on different views: A comparison of three methods [J]. Academic Radiology, 2009, 16(11): 1338-1347.
- [45] Pu J, Zheng B, Leader J K, et al. An ellipse-fitting based method for efficient registration of breast masses on two mammographic views  $\boxed{1}$ . Medical Physics, 2008, 35(2): 487-494.
- [46] Kita Y, Highnam R, Brady M. Correspondence between different view breast X rays using curved epipolar lines[J]. Computer Vision and Image Understanding, 2001, 83(1): 38-56.
- [47] Wilms M, Krüger J, Marx M, et al. Estimation of corresponding locations in ipsilateral mammograms: A comparison of different methods  $\lceil C \rceil / M$ edical Imaging 2015. Orlando, USA: SPIE, 2015. 94142B-94142B-6.
- [48] Wang K, Qin H, Fisher P R, et al. Automatic registration of mammograms using texture-based anisotropic features [C] // 3rd IEEE International Symposium on Biomedical Imaging. Nano to Macro. Arlington, USA: IEEE, 2006: 864-867.
- [49] Diez Y, Oliver A, Lladó X, et al. Revisiting intensity-based image registration applied to mammography[J]. Information Technology in Biomedicine, IEEE Transactions on, 2011, 15(5): 716-725.
- [50] Cunningham S C, Adhami R R. Mammogram iterative pompeiu-hausdorff registration algorithm[C] // 2014 IEEE International Conference on Image Processing (ICIP). Paris, France: IEEE, 2014: 3557-3561.
- [51] Wirth M A, Choi C, Jennings A. A nonrigid-body approach to matching mammograms  $\lfloor C \rfloor / 7$ th International Conference on Image Processing and Its Applications. Orlando, USA: IEEE, 1999: 484-488.
- [52] Wu Y T, Wei J, Hadjiiski L M, et al. Bilateral analysis based false positive reduction for computer-aided mass detection[J]. Medical Physics, 2007, 34(8): 3334-3344.
- [53] Li Y, Chen H, Yang Y, et al. A bilateral analysis scheme for false positive reduction in mammogram mass detection[J]. Computers in Biology and Medicine, 2015, 57: 84-95.
- [54] 王之琼, 王培, 于戈, 等. 双侧特征融合的乳腺肿块检测[J]. 计算机辅助设计与图形学学报, 2015, 27 (6): 1024-1031. Wang Zhiqiong, Wang Pei, Yu Ge, et al. Breast tumor detection on fusion of bilateral feature[J]. Journal of Computer-Aided Design & Computer Graphics, 2015, 27 (6): 1024-1031.
- [55] Deng B, Brooks D H, Boas D A, et al. Characterization of structural-prior guided optical tomography using realistic breast models derived from dual-energy X-ray mammography[J]. Biomedical Optics Express, 2015, 6(7): 2366-2379.

#### 作者简介:

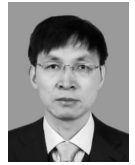

陈后金(1965-),男,教授, 研究方向:数字图像处理、 模式识别等, E-mail: hjchen @bjtu. edu. cn.

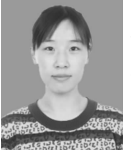

李艳凤(1988-),女,副教 授,研究方向:医学图像处 理、模式识别及其应用等, E-mail: yf. li@bjtu. edu. cn.

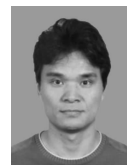

彭亚辉 (1975-), 男, 副教 授,研究方向:模式识别、生 物医学成像等, E-mail: yhpeng@bjtu.edu.cn.